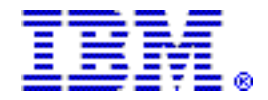

# **IBM SmartCloud Entry V3.2 helps you quickly implement entry cloud capabilities**

#### **Table of contents**

- **1** [Overview](#page-0-0) **2** [Description](#page-1-0)
- **1** [Key prerequisites](#page-0-1) **4** [Order now](#page-3-0)
- **2** [Planned availability date](#page-1-1)

# **At a glance**

IBM SmartCloud™ Entry V3.2 offers the following benefits:

- A self-service portal to provision and manage virtualized applications
- The ability for cloud administrators to suspend and resume workloads
- The ability to deploy multiple instances of an image at a time, and create and manage configurations of virtual images across multiple projects
- Heterogeneous support for IBM® PowerVM $^{\text{TM}}$ , Linux $^{\text{TM}}$  KVM, Microsoft $^{\text{TM}}$  Hyper-V, and VMware vSphere virtualization environments
- Linux KVM and Microsoft Hyper-V support includes: Live migration, Flavor management, Secure Shell (SSH) key management, and IPv4/IPv6 network management
- The ability to use the Openstack that is included in SmartCloud Entry through the Openstack APIs

For ordering, contact your IBM representative, an IBM Business Partner, or IBM Americas Call Centers at 800-IBM-CALL (Reference: RE001).

### <span id="page-0-0"></span>**Overview**

IBM SmartCloud Entry is a lightweight cloud offering that is designed to be simple to deploy and easy to use. It provides essential Infrastructure as a Service (IaaS) cloud capabilities on top of a multi-platform virtualized environment. IBM SmartCloud Entry features a self-service portal for workload provisioning, virtualized image management, monitoring, security, automation, basic metering, and integrated platform management. IBM SmartCloud Entry:

- Can simplify cloud administration with an intuitive interface
- Is open and extensible for easy customization to help tailor unique business environments
- Can help reduce management costs and accelerate responsiveness to changing business needs by standardizing virtual machines and images

# <span id="page-0-1"></span>**Key prerequisites**

An IBM Power Systems™ server running AIX® 7 or AIX 6.

Refer to the *SmartCloud Entry Version 3.2 Administrators Guide* for complete prerequisite information

<https://www.ibm.com/developerworks/wiki/smart-cloud-entry/documentation>

<span id="page-1-1"></span>December 13, 2013

## <span id="page-1-0"></span>**Description**

IBM SmartCloud Entry is a multi-platform private cloud solution that can enable data center managers to quickly deploy web-based self-service provisioning of virtualized workloads with basic metering/billing. Its simple interface can eliminate provisioning request backlogs, helping to increase IT efficiency and lower administration costs. IT teams can quickly and easily start the transition to a cloud-based infrastructure and leverage the benefits of a cloud delivery model.

IBM SmartCloud Entry V3.2 will be available in all IBM SmartCloud Entry offerings, including:

- IBM SmartCloud Entry for IBM Flex Systems, including support for both Power® and x86 ITEs
- IBM SmartCloud Entry for Power
- IBM SmartCloud Entry for Power bundle (includes IBM Power Virtualization Center (PowerVC) Standard Edition, IBM Systems Director Standard Edition, IBM Systems Director Storage Control, and IBM Systems Director VMControl™ Enterprise Edition)

New capabilities provided by SmartCloud Entry V3.2 include:

- The ability to use the Openstack that is included in SmartCloud Entry through the Openstack API and CLIs. The complete list can be found in the SmartCloud Entry Administrator's Guide.
- The ability to initiate Live Migration of workloads from one host to another for OpenStack cloud type.

SmartCloud Entry V3.2 enhancements also include:

- Additional hypervisor support
	- Support for Linux KVM virtualization through OpenStack technologies.
	- Support for PowerVM virtualization through PowerVC.
	- Additional details will be available in the SmartCloud Entry Administrator's Guide.
- SmartCloud Entry V3.2 supports the following features with all hypervisors:
	- Deploy, resize, and capture
	- Backup and restore
	- Support for SmartCloud Entry projects, approvals, expirations, and billing and metering
- SmartCloud Entry V3.2 supports the following features with KVM:
	- Flavor management
	- Secure Shell (SSH) key management
	- IPv4 / IPv6 network management
- SmartCloud Entry V3.2 supports the deployment of Windows<sup>TM</sup> and Linux images with KVM.
- SmartCloud Entry V3.2 provides support for Virtual I/O Server Shared Storage Pool (VIOS SSP) Mirroring when using Flex Systems Manager-Advanced for Power compute nodes.
- The SmartCloud Entry management software can be installed on AIX , Linux , or Windows operating systems, and can also be deployed as a pre-built virtual

appliance for IBM PowerVM , Linux KVM, Microsoft Hyper-V, and VMware environments.

- SmartCloud Entry V3.2 continues to provide all SmartCloud Entry V3.1 capabilities, including:
	- From a single user interface, SmartCloud Entry can manage cloud workloads on IBM Power Systems servers, System x® servers, and Power or x86 compute nodes in an IBM PureFlex System or IBM Flex System.
	- The ability to create unique cloud settings for each cloud instance.
	- The ability for the cloud administrator to generate custom expiration policies for each cloud instance, determining unique deployment expiration behavior for each cloud type.
	- The ability to author approval policies, requiring the cloud administrator approvals unique to each cloud instance.
	- The ability for the cloud administrator to establish custom expiration policies at the project level, overriding the cloud instance default for unique settings such as enablement, maximum expiration date, grace period, and whether to stop or delete the workload upon expiration.

#### **Accessibility by people with disabilities**

A US Section 508 Voluntary Product Accessibility Template (VPAT) containing details on accessibility compliance can be requested at

[http://www.ibm.com/able/product\\_accessibility/index.html](http://www.ibm.com/able/product_accessibility/index.html)

#### **Section 508 of the US Rehabilitation Act**

IBM SmartCloud Entry V3.2, when used in accordance with IBM's associated documentation, satisfies the applicable requirements of Section 508 of the Rehabilitation Act, provided that any assistive technology used with the product properly interoperates with it. A US Section 508 Voluntary Product Accessibility Template (VPAT) can be requested at

[http://www.ibm.com/able/product\\_accessibility/index.html](http://www.ibm.com/able/product_accessibility/index.html)

#### **Reference information**

Refer to Software Announcement [213-158,](http://www.ibm.com/common/ssi/cgi-bin/ssialias?infotype=an&subtype=ca&appname=gpateam&supplier=897&letternum=ENUS213-158) dated May 14, 2013 .

Refer to Software Announcement [213-159,](http://www.ibm.com/common/ssi/cgi-bin/ssialias?infotype=an&subtype=ca&appname=gpateam&supplier=897&letternum=ENUS213-159) dated May 14, 2013 .

Refer to Software Announcement [213-160,](http://www.ibm.com/common/ssi/cgi-bin/ssialias?infotype=an&subtype=ca&appname=gpateam&supplier=897&letternum=ENUS213-160) dated May 14, 2013 .

#### <span id="page-3-0"></span>**Order now**

To order, contact the Americas Call Centers or your local IBM representative, or your IBM Business Partner.

To identify your local IBM representative or IBM Business Partner, call 800-IBM-4YOU (426-4968).

```
Phone: 800-IBM-CALL (426-2255)
Fax: 800-2IBM-FAX (242-6329)
For IBM representative: callserv@ca.ibm.com
For IBM Business Partner: pwcs@us.ibm.com
Mail: IBM Teleweb Customer Support
            ibm.com® Sales Execution Center, Americas North
            3500 Steeles Ave. East, Tower 3/4
            Markham, Ontario
            Canada
            L3R 2Z1
```
Reference: RE001

The Americas Call Centers, our national direct marketing organization, can add your name to the mailing list for catalogs of IBM products.

**Note:** Shipments will begin after the planned availability date.

#### *Trademarks*

IBM SmartCloud, PowerVM, Power Systems and Systems Director VMControl are trademarks of IBM Corporation in the United States, other countries, or both.

IBM, AIX, Power, System x and ibm.com are registered trademarks of IBM Corporation in the United States, other countries, or both.

Linux is a registered trademark of Linus Torvalds in the United States, other countries, or both.

Microsoft and Windows are trademarks of Microsoft Corporation in the United States, other countries, or both.

Other company, product, and service names may be trademarks or service marks of others.

#### *Terms of use*

IBM products and services which are announced and available in your country can be ordered under the applicable standard agreements, terms, conditions, and prices in effect at the time. IBM reserves the right to modify or withdraw this announcement at any time without notice. This announcement is provided for your information only. Additional terms of use are located at

<http://www.ibm.com/legal/us/en/>

For the most current information regarding IBM products, consult your IBM representative or reseller, or visit the IBM worldwide contacts page

<http://www.ibm.com/planetwide/us/>